# **ThorMobile**

*Provided by THOR GUARD, the leader in lightning prediction.*

### *Your window into severe weather.*

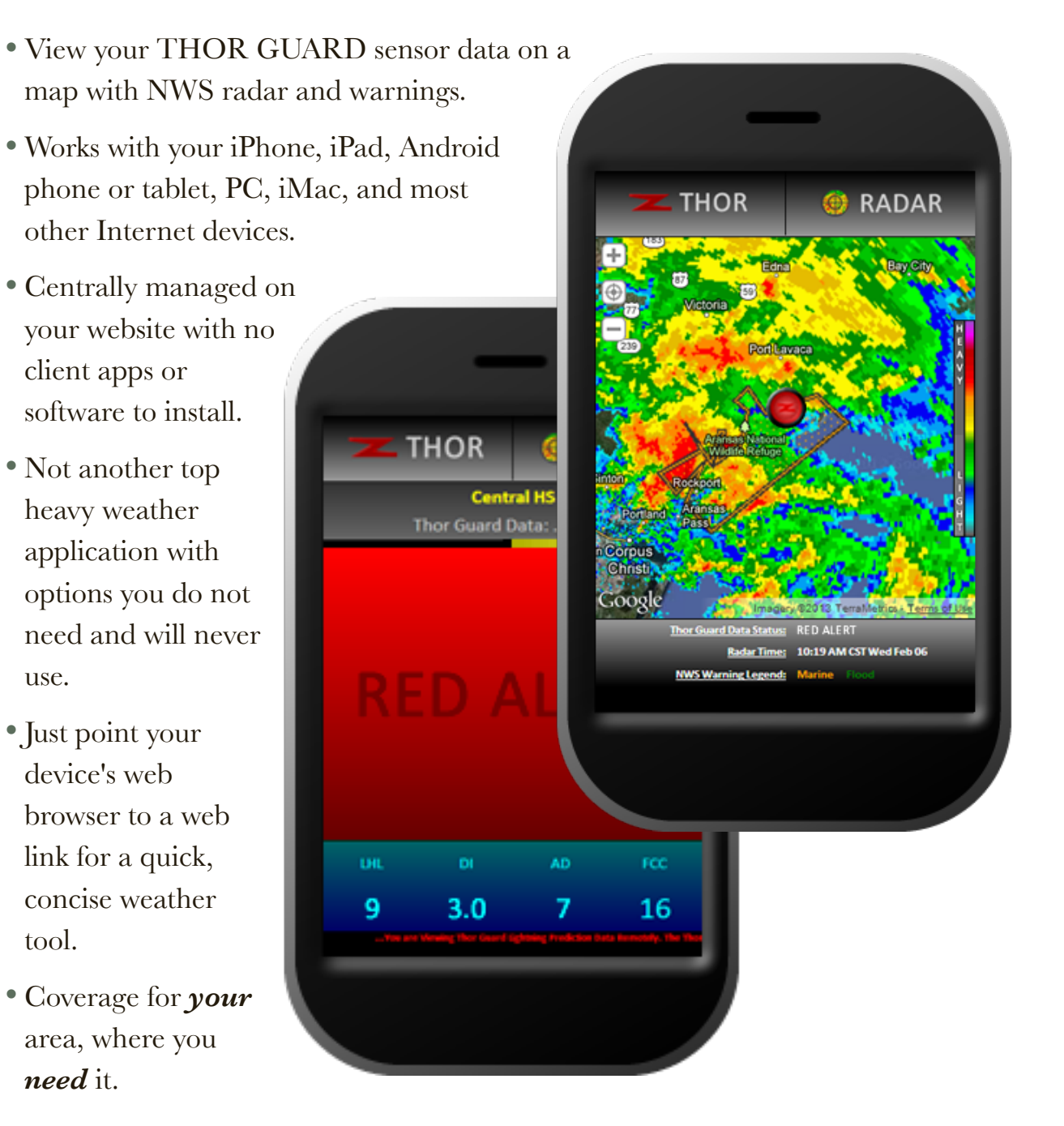

use.

tool.

*View all THOR GUARD software on our website: http://www.thorguard.com/software.htm Email us for more information: support@thorguardweather.com*

## **How ThorMobile Works**

#### **What is ThorMobile?**

ThorMobile is a web-based viewing tool that resides on your website and provides you with a method to display your THOR GUARD sensor data on most smartphones and mobile devices.

#### **Will ThorMobile work on my website?**

If your web server has FTP access, then you can use ThorMobile. Most all third-party websites, like "GoDaddy.com" for instance, provide FTP access. If you host your own website, you need to have permission to write a data file into a "web-hosted" folder on that website.

#### **What devices can view ThorMobile?**

You can use iPhones, iPads, Android phones and tablets, Windows PCs, Macs, and most any other Internet-connected devices to view your THOR GUARD data with ThorMobile.

#### **What software must be installed to use ThorMobile?**

- A. You will need to install the ThorPCX software on a Windows PC that is receiving data from your THOR GUARD system. ThorPCX writes a file to your web server that ThorMobile will then be able to read and display to your Internet-connected device.
- B. The end-user does not need to install any software or apps to view ThorMobile. The web browser that is already built into your device is all you need. Just point to the URL (web link) for your ThorMobile display and start viewing your data.

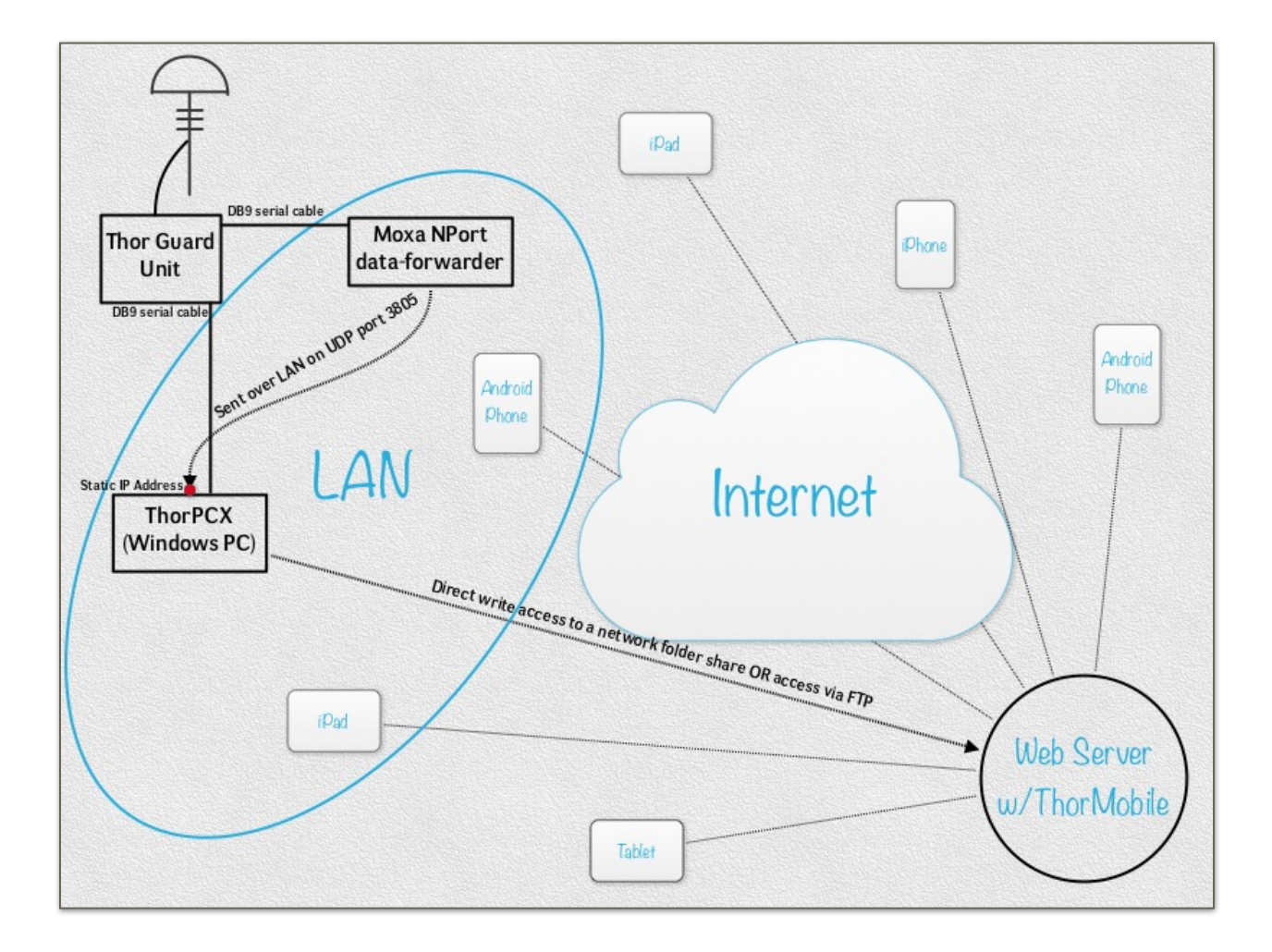